## "COMMITTED TO HIGH PERFORMANCE"

DVISOR

AYTON COUNTY PUBLIC SCHOOLS 1058 Fifth Avenue | Jonesboro, GA 30236 770-473-2700 www.clayton.k12.ga.us

**FOR IMMEDIATE RELEASE** Department of Communications, Public Relations & Marketing

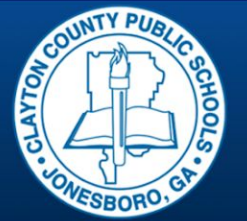

Jada K. Dawkins **Chief of Communications** Telephone: (770) 472-7257

**September 11, 2018**

## **CCPS High School Students Gain Access to Progress Management Tool**

**JONESBORO** - Clayton County Public Schools (CCPS) is proud to announce a new tool to assist the parents/guardians of our high school students. The tool, which will become available for general use on Wednesday, September 12, is called **Academic Progress** and is located in the Infinite Campus (IC) portal.

This tool or feature in IC will show a high school student's Graduation Progress and will allow students and parents/guardians a color-coded view of all courses within a student's progress toward completion of a Graduation Plan and CTAE (Career, Technical, Agricultural Education), Fine Arts or World Languages Pathway. For Graduation Programs, the tab displays the student's assigned academic program, listing the total credits the student has earned and planned in each credit type assigned to the academic program. For Pathways, the necessary course requirements are displayed.

"We are tremendously excited about offering the Academic Progress feature through Infinite Campus to our high school students and their parents or guardians," said Dr. Morcease J. Beasley, CCPS Superintendent. "We view this as a highly capable management tool that will provide a more substantial profile of a student's secondary education – it's like a walking transcript."

"It is our hope that by providing access to Academic Progress, our high school students will be aware of their overall academic position with regard to graduation, they and their parents will be able to track their progress in specific courses and it will empower our students to take ownership of their educational progress," Dr. Beasley concluded.

Once it becomes available on September 12, the Academic Progress feature will be accessible on the Infinite Campus Student-Parent Portal home page in the left-hand column. The portal can be accessed using the following steps:

- $\triangleright$  Go to [www.clayton.k12.ga.us](http://www.clayton.k12.ga.us/)
- $\geq$  Select Infinite Campus from the Left Column
- $\triangleright$  Parent/Student will Log In Using their Credentials
- $\triangleright$  Once inside the Portal, select the
- $\triangleright$  Academic Progress Tab on the left of the portal screen

Students may contact their School Counselor for any questions related to portal login information or Academic Progress content. If parents/guardians do not have access to Infinite Campus, they should contact the School's Parent Liaison for Credential Information.